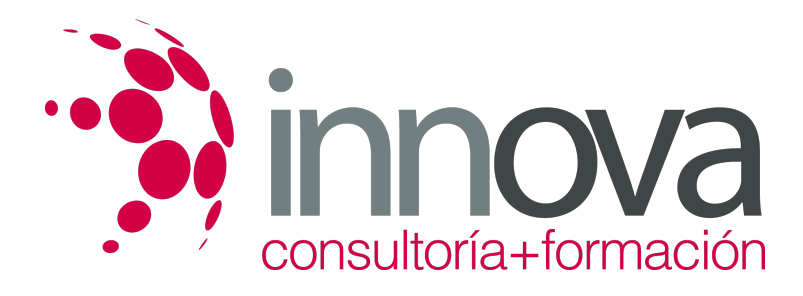

# **Recopilación y tratamiento de la información con procesadores de texto**

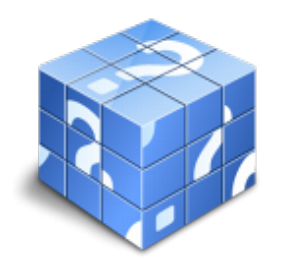

**Área:** ADMINISTRACIÓN Y GESTIÓN **Modalidad:** Teleformación **Duración:** 60 h **Precio:** 30.00€

[Curso Bonificable](https://innova.campusdeformacion.com/bonificaciones_ft.php) **[Contactar](https://innova.campusdeformacion.com/catalogo.php?id=25609#p_solicitud)** [Recomendar](https://innova.campusdeformacion.com/recomendar_curso.php?curso=25609&popup=0&url=/catalogo.php?id=25609#p_ficha_curso) [Matricularme](https://innova.campusdeformacion.com/solicitud_publica_curso.php?id_curso=25609)

## **CONTENIDOS**

#### **1. Recopilación de la información con procesadores de texto.**

#### ####

1.1. Metodologías de búsqueda de información.

#### ####

1.2. Identificación de fuentes de información especializada: sitios Web, institucionales, páginas personales, foros y grupos de noticias.

## ####

1.3. La recuperación de la información.

#### ####

1.3.1. Manejo de las herramientas de recuperación de la información.

## ####

1.3.2. Motores de búsqueda generales.

## ####

1.3.3. Motores de búsqueda especializados.

## ####

1.3.4. Pasarelas y bibliotecas virtuales.

## ####

1.3.5. Directorios y catálogos temáticos.

## ####

1.4. Selección, discriminación y valoración de la información.

## ####

1.4.1. Criterios de evaluación de la calidad de las fuentes de información.

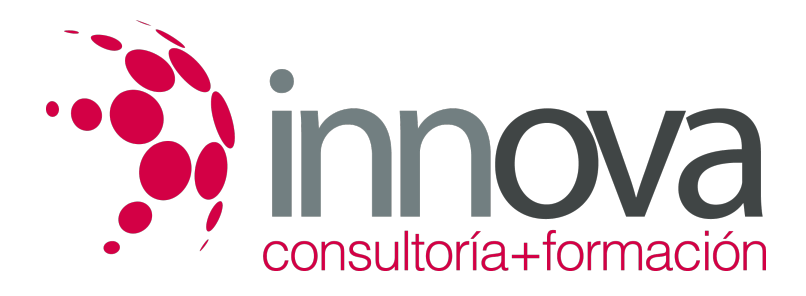

1.5. Búsqueda de documentos.

#### ####

1.5.1. Especificación de una vía de búsqueda.

#### ####

1.5.2. Uso de comodines para especificar parte de un nombre de archivo.

#### ####

1.5.3. Especificación de criterios de búsqueda avanzados.

#### ####

1.5.4. Búsqueda de archivos en base a la información del resumen.

#### ####

1.5.5. Visualización de otra información.

#### ####

1.5.6. Trabajo con múltiples archivos.

#### ####

1.6. Ética y legalidad.

#### ####

1.6.1. Normas sobre propiedad intelectual.

### ####

1.6.2. Derechos de autor.

#### ####

1.6.3. Protección de datos.

#### ####

1.7. Presentación de información con tablas:

#### ####

1.7.1. Creación de una tabla.

#### ####

1.7.2. Propiedades: añadir bordes y sombreado, combinación de celdas.

## ####

1.7.3. Importación, vinculación y exportación de tablas.

#### ####

1.7.4. Edición de una tabla: movimiento entre registros, agregaciones, eliminaciones, búsquedas y reemplazos de datos, copias, cortes

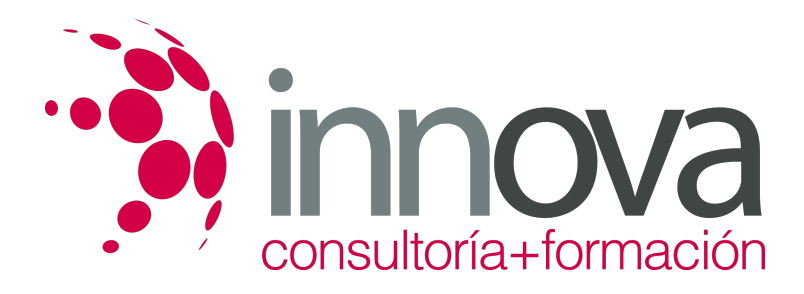

y pegados de datos.

####

1.7.5. Relaciones entre las tablas.

#### ####

1.7.6. Los índices.

####

1.7.7. Formato y fórmulas; conversiones de texto y tablas.

#### ####

1.7.8. Personalización de la vista Hoja de datos: visualización, ocultación, cambio altura de filas y columnas, desplazamiento e inmovilización.

#### ####

1.7.9. Impresión de una hoja de datos.

####

1.8. Gestión de archivos y bancos de datos:

### ####

1.8.1. Creación de una base de datos.

#### ####

1.8.2. Apertura, cierre, compactación y reparación de una base de datos.

####

1.8.3. Cifrado y descifrado de una base.

####

1.8.4. Conversión de una base de datos.

### ####

1.9. Grabación de archivos en distintos formatos:

#### ####

1.9.1. Sólo texto.

#### ####

1.9.2. Enriquecidos.

####

1.9.3. Web.

####

1.9.4. Imágenes.

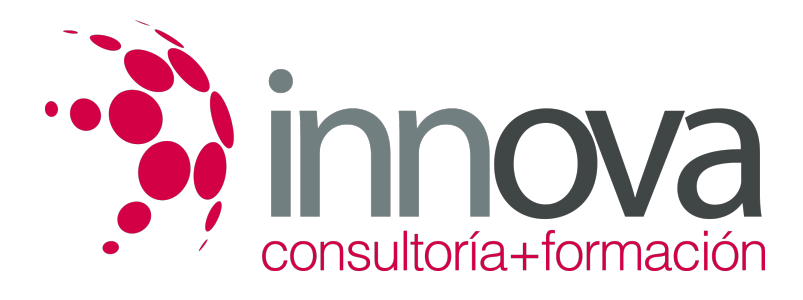

1.9.5. Sonidos.

####

1.9.6. Videos.

####

1.10. Protección de archivos.

#### ####

1.11. Creación, utilización y asignación de tareas automatizadas.

####

 **2. Mecanografía. Técnicas específicas para el asistente a la dirección.**

#### ####

2.1. Composición del teclado.

####

2.1.1. Mayúsculas.

####

2.1.2. Signos ortográficos.

####

2.1.3. Signos numéricos.

####

2.1.4. Tabuladores.

####

2.2. La técnica dactilográfica.

####

2.2.1. Línea dominante.

####

2.2.2. Línea inferior.

####

2.2.3. Línea superior.

####

2.3. Configuración del teclado.

####

2.4. La trascripción de textos. –Fórmulas, jergas, idiomas y galimatías.

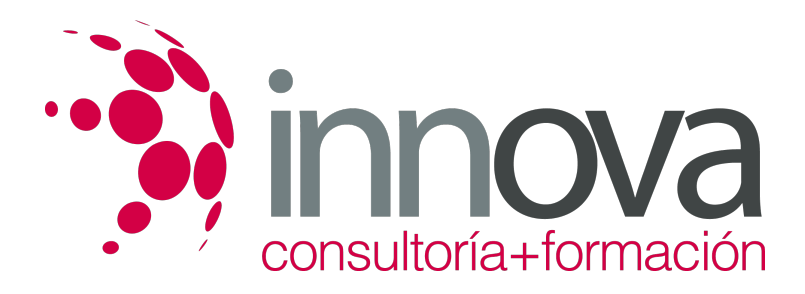

2.5. Ergonomía postural –posición del cuerpo, brazos, muñecas y manos.

#### ####

2.6. El dictado. La toma de notas.

#### ####

2.6.1. Volcado de voz y grabaciones.

#### ####

 **3. Tratamiento de la información con procesadores de texto.**

#### ####

3.1. El aspecto de los caracteres.

#### ####

3.1.1. El tipo de letra.

####

3.1.2. El tamaño de letra.

####

3.1.3. Incorporación de efectos a las letras.

#### ####

3.2. El aspecto de un párrafo.

####

3.2.1. La alineación.

####

3.2.2. El interlineado.

####

3.2.3. Espacio anterior y posterior.

### ####

3.2.4. Sangrías en el texto.

####

3.2.5. Trabajo con tabuladores.

####

3.2.6. Trabajo con la regla.

####

3.2.7. Listas numeradas. Cambio de estilo.

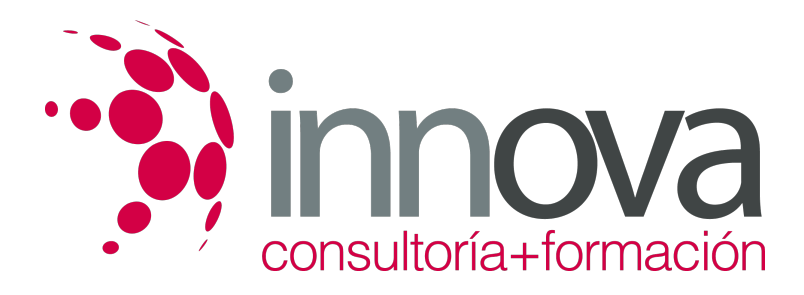

3.2.8. Viñetas. Cambio de estilo.

#### ####

3.2.9. Partición de palabras.

#### ####

3.3. Formato del documento.

#### ####

3.3.1. Auto-formato.

#### ####

3.3.2. Autocorrección. Revisión de un documento. El corrector ortográfico y gramatical. El diccionario de sinónimos. Uso de «Contar palabras».

#### ####

3.3.3. Formateo de columnas: creación de columnas, cambio del número de columnas dentro de un documento, inserción de cambios de sección, creación de columnas en cada sección, cambio de anchura de las columnas con la regla, secciones de formatos.

####

3.4. Aplicación de manuales de estilo:

#### ####

3.4.1. Los estilos: puesta del borde a un párrafo, aplicación de un estilo a un texto, la galería de estilos, la creación de estilos basados en otros estilos y uso de auto-formato en segundo plano.

#### ####

3.4.2. Diseño de una página: notas al final y al pie del documento, formatos avanzados de caracteres, marcadores –inserción y uso–, referencias cruzadas, títulos, índices, incorporación de números de página, cabeceras y creación de páginas opuestas.

#### ####

3.4.3. Tablas de contenido.

#### ####

3.4.4. Tablas de ilustraciones.

#### ####

3.4.5. Mapa del documento.

#### ####

3.4.6. Documentos maestros.

#### ####

3.5. Edición de textos:

#### ####

3.5.1. Búsqueda y sustitución de textos.

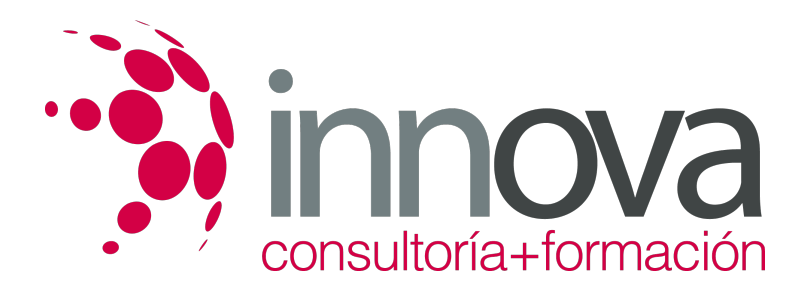

3.5.2. Configuración de encabezados y pies de página.

#### ####

3.5.3. Configuración de notas a pie de página en secciones diferentes de texto.

#### ####

3.5.4. Procedimientos de trabajo inter-textual.

#### ####

3.6. Inserción en ediciones de texto de:

#### ####

3.6.1. Tablas.

#### ####

3.6.2. Gráficos.

- ####
- 3.6.3. Organigramas.

####

3.6.4. Rótulos.

####

3.6.5. Ecuaciones.

####

3.6.6. Objetos e imágenes.

####

3.6.7. Aplicación y ajustes de los formatos de imágenes u otros objetos insertados.

#### ####

3.6.8. Gestión de hipervínculos.

#### ####

3.7. Documentos profesionales:

####

3.7.1. Creación y uso de plantillas, y tareas automatizadas. Uso de un asistente para cartas, creación de un nuevo documento basado en una plantilla, creación de una agenda con el asistente.

#### ####

3.7.2. Modo de trabajo en la modalidad de esquema: aumento y disminución de títulos, visualización de partes específicas del esquema, visualización de niveles de títulos específicos, expansión y contracción de títulos, visualización del texto independiente, traslado de bloques de texto, aplicación de la numeración de esquema, creación de una tabla de contenido.

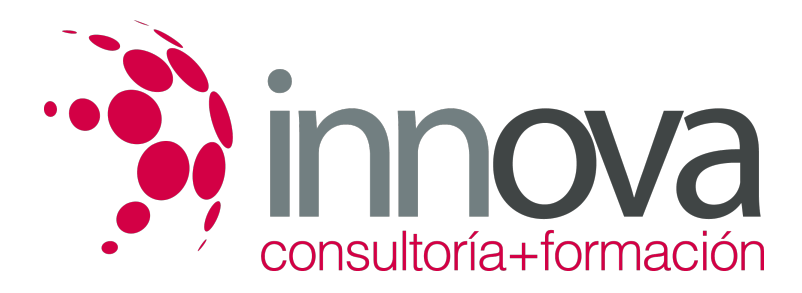

3.7.3. Creación de un informe personalizado: el asistente para informes, creación de un informe (en columnas, tabular o justificado), creación de un autoinforme, cambiar formato predeterminado de un autoinforme, creación de un informe de etiquetas postales, e imprimir un informe.

## ####

3.8. Creación de formularios.

####

3.8.1. El asistente para formularios.

####

3.8.2. Creación de un formulario: en columnas, tabulación, hojas de datos o justificado.

#### ####

3.8.3. Creación de formularios que incluye un sub-formulario.

#### ####

3.8.4. Creación de un auto-formulario.

####

3.8.5. Cambio de formato predeterminado de un auto-formulario.

#### ####

3.8.6. Apertura, cierre, cambio, almacenamiento, eliminación e impresión de un formulario.

#### ####

3.8.7. Uso de filtros en formularios: tipos de filtros, creación de filtros avanzados, guardado de un filtro como una consulta, edición y eliminación de un filtro, uso de una consulta existente como filtro.

#### ####

3.9. Combinación de diferentes documentos de correspondencia:

#### ####

3.9.1. Combinación de documentos. Técnicas básicas.

## ####

3.9.2. Creación de una fuente de datos. Introducción de los registros de datos.

#### ####

3.9.3. Trabajo con documentos principales. Inserción de nombre de campo en el documento principal.

#### ####

3.9.4. Personalización de documentos mediante campos.

#### ####

3.9.5. Creación de etiquetas.

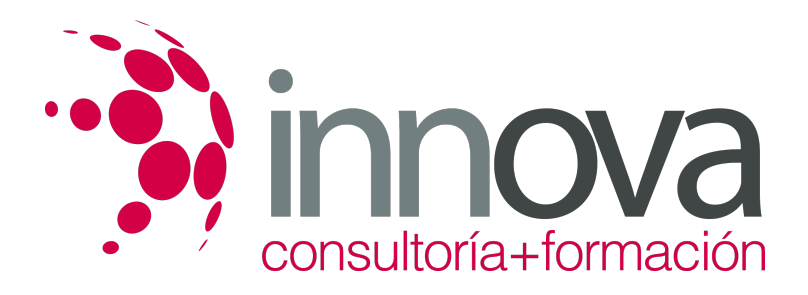

3.9.6. Asociación de una fuente de datos existente.

#### ####

3.10. Comparación y control de documentos.

#### ####

3.11. Impresión de textos:

#### ####

3.11.1. Configuración de la impresora.

#### ####

3.11.2. Inserción de saltos de página.

#### ####

3.11.3. Reducción de la extensión de un documento.

#### ####

3.11.4. Control de impresión.

#### ####

####

3.12. Inter-operaciones entre aplicaciones.

## **METODOLOGIA**

- **Total libertad de horarios** para realizar el curso desde cualquier ordenador con conexión a Internet, **sin importar el sitio desde el que lo haga**. Puede comenzar la sesión en el momento del día que le sea más conveniente y dedicar el tiempo de estudio que estime más oportuno.
- En todo momento contará con un el **asesoramiento de un tutor personalizado** que le guiará en su proceso de aprendizaje, ayudándole a conseguir los objetivos establecidos.
- **Hacer para aprender**, el alumno no debe ser pasivo respecto al material suministrado sino que debe participar, elaborando soluciones para los ejercicios propuestos e interactuando, de forma controlada, con el resto de usuarios.
- **El aprendizaje se realiza de una manera amena y distendida**. Para ello el tutor se comunica con su alumno y lo motiva a participar activamente en su proceso formativo. Le facilita resúmenes teóricos de los contenidos y, va controlando su progreso a través de diversos ejercicios como por ejemplo: test de autoevaluación, casos prácticos, búsqueda de información en Internet o participación en debates junto al resto de compañeros.
- **Los contenidos del curso se actualizan para que siempre respondan a las necesidades reales del mercado.** El departamento multimedia incorpora gráficos, imágenes, videos, sonidos y elementos interactivos que complementan el aprendizaje del alumno ayudándole a finalizar el curso con éxito.

## **REQUISITOS**

<sup>3.11.5.</sup> Procedimientos de impresión de textos y archivos.

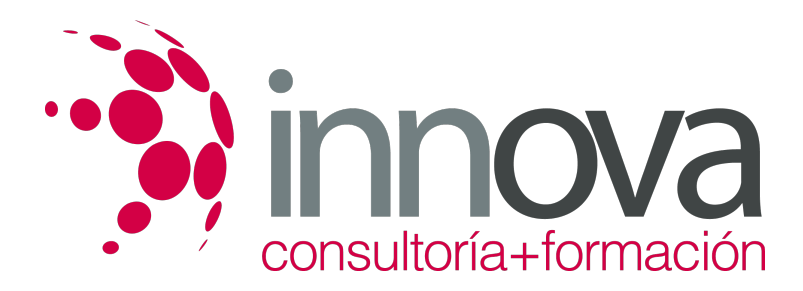

Los requisitos técnicos mínimos son:

- Navegador Microsoft Internet Explorer 5.5 o superior, con plugin de Flash, cookies y JavaScript habilitados. No se garantiza su óptimo funcionamiento en otros navegadores como Firefox, Netscape, Mozilla, etc.
- Resolución de pantalla de 800x600 y 16 bits de color o superior.
- Procesador Pentium II a 300 Mhz o superior.
- 32 Mbytes de RAM o superior.